## **Run Patient Set Query**

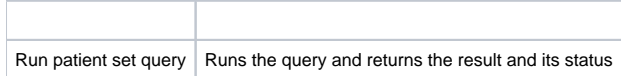